### Herramientas TIC para la enseñanza de programación, empleando aula invertida

Ana del Prado<sup>1</sup>, Luis R. Lara<sup>2</sup>

<sup>1</sup> Facultad de Tecnología y Ciencias Aplicadas-UNCA, Catamarca, Argentina

2 Facultad de Ciencias Exactas y Naturales -UNCA, Catamarca, Argentina

anadelprado@tecno.unca .edu.ar, reolara@educ .ar

# Resumen

La incorporación de las TIC (Tecnologías de la Información y Comunicación) en el proceso de enseñanza aprendizaje y la necesidad de un cambio de rol del docente, conducen a la transformación de la metodología actual a una nueva modalidad donde el alumno sea autónomo de su aprendizaje, creativo, crítico y para ello se requiere que el docente asumiendo un nuevo rol, lo acompañe en este proceso. Por este motivo se llevó a cabo la implementación de la clase invertida, que permitió al alumno emplear diversas herramientas interactivas creadas por el docente fuera del horario de clase y emplear ese tiempo presencial para realizar actividades más complejas, con ejercicios relacionados a la vida real.

Este trabajo describe una experiencia de clase invertida realizada en programación en lenguaje C, en la materia "Informática" de la carrera Ingeniería Electrónica de la Universidad Nacional de Catamarca, realizada durante el ciclo lectivo 2017 segundo cuatrimestre, con la totalidad de alumnos inscriptos en la materia. Se concretó la experiencia en la segunda mitad del cuatrimestre, empleando como campus virtual la plataforma Moodle adoptada por la facultad de Tecnología y Ciencias Aplicadas de la Universidad Nacional de Catamarca (UNCa). Se presentan resultados obtenidos sobre la metodología como así también de las diferentes herramientas empleadas y el nivel de satisfacción por parte de los alumnos. Los resultados se desprenden de una encuesta en línea realizada al finalizar el ciclo lectivo en curso.

#### Abstract

ICT (Information and Communication Technologies) implementation in the teachinglearning process and the need for changing the teacher's role, lead to a transformation of the current teaching methodology to a new modality promoting autonomous, creative, critical students. For this purpose, teachers need to assume a new role, accompanying them in this process. Consequently, at the Faculty of Technology and Applied Sciences, the flipped classroom methodology was applied, allowing students to use- outside the classroom- various interactive tools created by the teacher and to apply classroom time to perform more complex activities, with exercises related to real life.

This work describes a flipped classroom experience carried out in C language programming, in the subject "Computer Science" of the Electronic Engineering career of the National University of Catamarca (UNCa). The experience was carried out during the second term, 2017 year, with all the students enrolled in the subject. It was completed in the second half of the semester, using as a virtual campus the Moodle platform adopted by the Faculty.

Results obtained on the applied methodology as well as the different tools used and the level of satisfaction on the part of the students are shown in this paper. Results derive from an online survey conducted at the end of the academic year.

*Keywords:* ICT; University Education

*Palabras clave:* TIC; Educación superior

# 1. Introducción

El incipiente uso de las TIC en educación y particularmente en la educación universitaria, despierta la necesidad de incorporarlas, desde una perspectiva innovadora a nuestras aulas, agregando valor al proceso de enseñanza aprendizaje, mejorando la participación de los alumnos en las actividades, considerando las circunstancias y condiciones donde se aplican (Coll, 2008). Resulta importante aprovechar la potencialidad de las tecnologías para generar nuevas formas de enseñanza y aprendizaje, no solo para mejorar el proceso sino para innovar. Como lo define Barbero (2006), es necesario reorganizar la enseñanza considerando la hipertextualidad, la interactividad y la colectividad, siempre pensando en integrar la tecnología a la propuesta pedagógica para enriquecer la clase y no al revés (Koehler y Mishra, 2006), aprovechando que las aulas virtuales se han instalado en la totalidad de universidades, mediante plataformas institucionales, sobre todo por la disponibilidad de software libre y de las comunidades desarrolladoras. (Segura y Quintero, 2010)

El desafío que surge a nivel docente universitario es conocer la problemática que afrontan los alumnos e intervenir para darle una solución.

En la cátedra "Informática" de la carrera Ingeniería Electrónica de la Facultad de Tecnología y Ciencias Aplicadas de la Universidad Nacional de Catamarca (UNCa), se presentó la necesidad de profundizar el desarrollo de actividades prácticas referidas a la programación en lenguaje C. Durante el cursado, gran cantidad de estudiantes presentaron dificultades para comprender y aplicar la lógica de programación a ejemplos prácticos tomados de la realidad, reflejando resultados poco alentadores en el examen parcial, como consecuencia se produce un elevado porcentaje de deserción. Asimismo, los alumnos con más experiencia se deben adecuar al nivel de aprendizaje del grupo, desmotivándose y sin poder avanzar en un proyecto final integrador.

Los alumnos recursantes expresaron a través de una encuesta, que la causa de deserción se debe principalmente al factor tiempo, ya que un cuatrimestre para alumnos que nunca programaron es insuficiente y requieren más práctica. Por ello, se buscó una alternativa que optimice las horas de cursado y donde los alumnos puedan darle máximo provecho mediante un cursado más flexible.

Existe la necesidad en el ámbito universitario de crear un nexo entre los contenidos y su aplicación a situaciones reales, es decir, se busca combinar el método de ejercitación para lograr un entrenamiento de habilidades, con el método de estudios basados en problemas, logrando así, el protagonismo de quienes aprenden, incorporando casos reales para promover el aprendizaje significativo. El alumno interpreta una realidad que se le presenta y analiza las diferentes soluciones y acciones que son requeridas para resolver una situación planteada. (Davini, 2008).

Para paliar estas problemáticas, en la cátedra "Informática" se empleó la metodología de clase invertida, donde el alumno trabajó con actividades planificadas dentro y fuera del aula. El alumno conoce los objetivos que persigue la cátedra y la instancia presencial se dedica a resolver enunciados basados en casos concretos, con el apoyo permanente del docente y la posibilidad de dedicación en forma particular a aquellos alumnos que más lo necesitan, con la colaboración de los alumnos que tienen mayor conocimiento en la temática. (Baepler, Walker y Driessen, 2014; Bergmann y Samms, 2014; Berrett, 2012; Gilboy, 2015; Tourón, Santiago y Diez 2014). Asimismo, se considera que los alumnos conocen las tecnologías y operan a diario con ellas, por lo tanto, han modificado la forma de apropiarse del conocimiento y por medio de las tecnologías pueden adquirir ese conocimiento dentro y fuera del aula que es lo que se propone con esta metodología de aula invertida, donde el trabajo se realiza en forma conjunta entre compañeros en tiempos y espacios diferentes (Lion, 2005).

Bergmann y Sams (2012) y Johnson y Renner (2012) definen la clase invertida como un modelo pedagógico que transforma la clase tradicional, proporcionando a sus alumnos materiales que permitan adquirir conocimientos en forma personalizada y a su ritmo fuera del aula y las actividades prácticas, resolución de dudas y necesidades particulares del alumno, que resultan ser las más importantes en el proceso de aprendizaje, se desarrollan en el seno del aula, generando así un aprendizaje activo, con profesores presentes cuando los estudiantes los necesitan. Como puntualizan Paz, Serna, Ramírez, Valencia y Reinoso (2015), la clase invertida forja en los alumnos un papel más activo, se vuelven partícipes de su aprendizaje con el apoyo de los recursos elaborados por el docente, aprovechando las actividades desarrolladas en clase mediante la interacción con el docente y compañeros.

La clase invertida es apropiada para temáticas que requieren un trabajo más profundo con aplicación de prácticas que consoliden la teoría, no así, para procesos memorísticos. Se debe optar por esta metodología cuando se considera un contenido que permita retar a los alumnos a proyectos más ambiciosos, con alumnos de diferentes niveles de conocimiento y sin motivación (López Soler, 2015), como es el caso de la asignatura "Informática" donde los alumnos se los invitó a realizar ejercicios basados en problemas reales y a concluir con la elaboración de un proyecto final integrador que reúne toda la temática de la materia y se basa en problemáticas reales del ingeniero electrónico.

El escenario donde se lleva a cabo el aprendizaje invertido debe propiciar el intercambio de ideas, opiniones, trabajos colaborativos, actividades que refuercen el pensamiento crítico y permitan interactuar al docente y los alumnos, considerando que el conocimiento se logra independientemente del lugar, puede darse en la facultad, en la casa, en el trabajo, es independiente de un ambiente físico, esto se logra con el empleo de las TIC (Burbules, 2014). De este modo, un alumno puede continuar trabajando desde su casa con

conexión a Internet mediante una consulta a su profesor o a su compañero o bien, realizando una actividad colaborativa, desde cualquier lugar y en cualquier momento (Marqués, 2001). El aprendizaje basado en problemas (ABP) se conjuga perfectamente con la estrategia del aprendizaje invertido, ya que las actividades previstas para desarrollarse en aula pueden ser planteadas con esta metodología logrando un aprendizaje activo, que se beneficia del trabajo grupal, pensamiento crítico, habilidades de comunicación, actitudes como tolerancia, responsabilidad y compañerismo y se despierta la creatividad para concretar las actividades.

Esta iniciativa nos reta como docentes a un nuevo desafío, ya que debemos reorientar el rol en el aula, emplear nuevas estrategias didácticas, administrar el espacio y tiempo para realizar proyectos integrados y motivantes.

#### 2. Contexto

En la Facultad de Tecnología y Ciencias Aplicadas de la UNCa, se imparte la materia "Informática" correspondiente al segundo año de la carrera electrónica, el curso tiene una matrícula de 15 a 25 alumnos y se dicta en el segundo cuatrimestre con una duración de 6 horas semanales presenciales. Existe un docente a cargo de las clases teóricas y un docente para las clases prácticas. Los alumnos poseen diferentes niveles de conocimiento previos sobre programación en Lenguaje C, generalmente están predispuestos a participar en el aula y en el uso del aula virtual, lo que resulta importante por ser una materia especialmente práctica.

El aula virtual es un espacio que aloja material de estudio, actividades, archivos multimedia, permitiendo una conexión permanente entre los alumnos y docentes. Los alumnos usan el aula virtual en otras materias, por lo tanto, no requieren capacitación en este aspecto.

La sala de computación donde se dicta la materia posee una computadora por alumno y un proyector.

3. Actividades previas a la implementación de la clase invertida

El propósito de esta estrategia es que los alumnos estudien en forma autónoma los aspectos teóricos del tema a considerar, en forma no presencial, mediante materiales y actividades alojadas en el aula virtual y se pueda destinar las horas presenciales para desarrollar actividades en grupo, ejercicios basados en problemas que se adecuen a la realidad del profesional electrónico y llegar a un proyecto final integrador.

Como primera medida, se consideró las particularidades del grupo analizando su contexto, para ello se efectuó una encuesta que brinda información sobre el alumno, sus recursos y conocimientos previos, esto permite seleccionar la mejor propuesta y definir las prácticas educativas mediante el uso de TIC para ese grupo de alumnos en particular. (Alves y Natera, 2008).

La semana previa a la implementación de la clase invertida, se realizó la explicación a los alumnos sobre la nueva metodología, sus ventajas, los resultados que produjo en otros lugares, es primordial que estén de acuerdo con la nueva propuesta y se comprometan a trabajar activamente. Es tan importante su aprobación, como la metodología empleada para aplicarlo (Ibáñez, 2003).

Esta clase acerca de la modalidad de trabajo busca atraer y mantener satisfechos a los estudiantes con los beneficios que genera y produjo mucho interés del grupo de alumnos participantes, comprometiéndose a realizar las actividades previas a la clase presencial.

En el caso que se presenten situaciones particulares como aquellos alumnos que no dispongan de computadoras con conexión a Internet, se propone como alternativa para que todos tengan la misma oportunidad, el acceso al Instituto de Informática (IDI) un día y horario en particular. De igual manera si algún alumno se resiste a la metodología de trabajo se establece mecanismos alternativos para que puedan trabajar, como la elaboración de su

propio video, si les resulta inviable tienen la opción de presentarlo oralmente en clase.

El material debe ser elaborado por el docente para asegurar que los aspectos fundamentales de la temática sean incluidos, así también buscar que la disponibilidad sea posible en cualquier momento, con lo cual el alumno puede visualizar el video cuantas veces necesite, esto permite una homogeneidad en el nivel de los alumnos, logrando que en clases todos puedan participar activamente (Sánchez, College, Uriostegui y University, 2014).

Así también, se estudió los diferentes recursos multimedia como: audio, imagen, texto, videos y se analizó las actividades que promueven el aprendizaje colaborativo empleando herramientas lúdicas, trabajos que permitan lograr un pensamiento crítico y que promuevan el debate y evaluación entre pares.

La colaboración se logrará con actividades donde los estudiantes publiquen sus códigos y puedan ser comentados por otros estudiantes y los profesores, con ello se valora no solo el desarrollo de la actividad sino también la participación, que en muchos casos les resulta difícil a los alumnos sobre todo en carrera de ingeniería. Además, este tipo de metodología permite la autoevaluación de los alumnos, donde ellos evalúan los conocimientos de los videos observados (Iturrioz y González, 2015).

## 4. Propuesta de implementación de la clase invertida

La materia Informática está compuesta de 7 unidades y en la última unidad se realiza un trabajo de investigación.

Las primeras tres unidades: Introducción, Entrada/Salida, Selección e iteración, se trabajó con la metodología tradicional, con ejercicios sencillo tipo cálculos.

Las siguientes cuatro unidades al promediar el cursado, se desarrollaron con la metodología aula invertida y con ejercicios basados en problemas. Comprende los temas: Funciones, Array, Estructuras y periféricos y se desarrolló en 7 semanas.

Se emplearon diversos recursos que provee el aula virtual y se sumaron herramientas de entorno abierto, tratando de generar un lugar de encuentro y accesible a diversos componentes interactivos.

#### 4.1. Recursos interactivos utilizados

Los recursos interactivos que se utilizaron para llevar a cabo la clase invertida fueron los siguientes:

• *C ollabedit:* Es una herramienta destinada a los programadores en lenguajes como ser: C, C++, Html, Css, Pyton, Javascript o SQL. Este editor de código en línea permite colaborar y mensajearse entre usuarios en tiempo real, con la ventaja de no resultar indispensable registrarse, con solo colocar el nombre se puede acceder a través del enlace y realizar los cambios. Entonces, todos los usuarios que poseen la dirección de enlace pueden trabajar colaborativamente y mediante mensajes intercambiar dudas, opiniones o establecer pautas de trabajo.

• *GoogleDrive*: Este recurso permite alojar y compartir archivos y carpetas en línea, pero también brinda varias opciones para trabajar con aplicaciones, como ser: documentos, hojas de cálculo, presentaciones, dibujos, formularios, app script. Además, incluye opciones de búsqueda potentes y permite descargar el aplicativo y consultar los archivos sin estar en linea.

• *Prezi:* Es una aplicación multimedia que permite realizar presentaciones dinámicas, con la posibilidad de incorporar colaboradores para que editen, visualicen o comenten la presentación. Posee algunas limitaciones en su versión gratuita como ser control de privacidad, portabilidad, entre otros.

• *Powtoon*: Es una herramienta en línea que permite crear animaciones, videos, muy intuitiva y sencilla, incluye imágenes, personajes, formas, fondos, escenas, transiciones, animaciones de texto que se pueden agregar, también podemos introducir voz y música a cada diapositiva, se puede

importar a youtube, tuitter, facebook, entre otros. La versión gratuita tiene limitaciones como ser: no se puede generar un mp4, no es factible quitar la marca de agua y la resolución no puede ser superior a 480 p.

• *YouTube:* Es un sitio web que permite compartir videos de diferente índole, creando previamente un canal, con licencia estándar de YouTube o con licencia Creative common, siendo posible usarlo, modificarlo, bajo las condiciones de la licencia.

• *PlayPosit*: Es una herramienta digital que permite incluir videos desde YouTube, donde se pueden agregar preguntas en el video, completar espacios en blanco, respuestas libres o bien reflexiones. También, se puede establecer que sector del video se quiere mostrar y se puede compartir el enlace.

Asimismo, tiene la posibilidad de registrar a los alumnos, con la consecuente ventaja de tener un listado de resultados por alumno.

• *Educaplay*: Permite crear actividades educativas multimedia como ser: se pueden generar adivinanzas, completar con palabras, crucigramas, diálogos, dictados, ordenar palabras, relacionar, sopa de letras, test, presentaciones, relacionar columnas, entre otras. Se puede compartir el enlace para agregarlo en plataforma Moodle u otra similar.

• *Paddlet:* Es una pizarra digital, que permite trabajar en forma colaborativa, es un tablero donde se agregan imágenes, videos, audio, archivos, presentaciones. Así también, se puede obtener fotos, crear un video, dibujar, agregar voz, ubicación y nos permite compartir el enlace.

La dinámica de la clase invertida consiste en dos etapas básicas: actividades previas a las clases y actividades durante la clase.

## 4.2. Actividades previas a la clase

Se les encomendó a los alumnos visualizar videos que hacen referencia a la temática a abordar luego en la clase:

• Funciones en Lenguaje C correspondiente a la unidad 4,

- Arreglos y Punteros correspondiente a la unidad 5,
- Estructuras correspondiente a la unidad 6 y
- Periféricos correspondiente a la unidad 7.

Mediante la visualización de los mismos antes del inicio de la clase presencial, se asiste a clases con un conocimiento previo de la temática, para poder realizar las actividades previstas.

Para valorar el grado de comprensión del tema y la visualización del video se utiliza un cuestionario de opción múltiple y preguntas abiertas inserto en los videos, para determinar el porcentaje de asimilación de los conceptos de funciones, arreglos y punteros. En el caso de uno o varios alumnos que no hayan realizado la actividad prevista, se le permitirá visualizar los videos en el aula, mientras sus compañeros realizan la actividad grupal práctica, con lo cual se supone que advertirá el beneficio que implica cumplir con las propuestas planteadas por la cátedra y no incumplirá en próximas actividades.

El propósito de estas actividades es que los alumnos asistan al aula con conocimientos previos de la temática, intercambien conceptos, dudas y puedan desarrollar la consigna práctica trabajando colaborativamente.

### 4.3 Actividades durante la clase

Basado en las preguntas que los alumnos coloquen en el cuestionario, temas que resultan difíciles de comprender, o cuestiones erróneas que se observaron en la tabla de resultados de los videos, se busca reflexionar y consensuar sobre la temática, despejar dudas o conceptos mal conformados.

Trabajo colaborativo para la resolución de la consigna, conformando grupos de a tres, que será designado por el docente según el nivel de conocimiento en el lenguaje C, con la finalidad que exista un apoyo entre pares, mediante la incorporación de un alumno senior (alumno con mayor conocimiento o experiencia) por grupo. Este trabajo se llevó a cabo con la herramienta *C olla bedit* donde los alumnos trabajan en forma

conjunta en un mismo entorno e incluso pueden comunicarse entre ellos para coordinar las tareas.

Subir al mural colaborativo o al foro según corresponda, el caso resuelto por grupo y evaluar el código de otro grupo considerando si el código es óptimo, para ello se debe considerar el cumplimiento de normas establecidas (Definidas en el manual Normas de la Unidad I) para la declaración de variables, funciones, constantes, directivas de preprocesador, entre otras. Además, verificar el uso excesivo de variables, ciclos y líneas de código.

El propósito de estas actividades es que los alumnos puedan participar en la reflexión al inicio de la clase, despejarse las dudas y trabajen en forma colaborativa con sus compañeros.

En primera instancia, se trabajó con encuestas anónimas provistas por *GoogleDrive*, para conocer los conocimientos previos y preferencias y situación de los alumnos recursantes.

Se realiza una presentación en *Prezi*, donde se explica cómo se trabajará con la metodología de clase invertida, las ventajas de su aplicación y la conveniencia del empleo en la materia.

Se trabajó con la herramienta *Powtoon* para crear los videos, esta aplicación web incluye plantillas e imágenes gratuitas, permite crear presentaciones animadas, que resultan atractivas a los estudiantes, a este video se le incorpora voz para explicar da secuencia de animaciones creadas, luego se exporta el material a *YouTube.* Una vez que se obtiene el material en YouTube se emplea la herramienta *PlayPosit* que adquiere el video del canal YouTube y se le agrega un cuestionario con preguntas de múltiples opciones o de respuesta abierta en diferentes partes del video y espera la respuesta del usuario para continuar, el usuario debe estar registrado previamente, también, se pueden agregar pausas reflexivas donde se puede agregar alguna explicación extra al video. Se utilizaron cuestionarios dado que permiten al

estudiante conocer su nivel de conocimientos de la temática, en forma continua.

Con *PlayPosit* cuando el usuario se registra como profesor, puede crearse clases e invitar a los alumnos a incorporarse, además, se muestra una grilla con los resultados de los estudiantes, esto resulta útil para reconfigurar la siguiente clase basados en los inconvenientes que tuvieron.

Se emplea la herramienta *Collabedit* con la intención que todos los alumnos trabajen en forma colaborativa para dar solución a la actividad planteada, esta herramienta web permite acceder a un editor de lenguaje C, donde todos los alumnos que entran pueden modificar el código, incluso pueden chatear entre ellos para coordinar las acciones a realizar.

Se trabajó con crucigramas y sopas de letras provistos por *Educaplay*, para consolidar los conceptos estudiados.

Se emplean Herramienta de codificación como Borland C, PIC-C y herramientas de simulación como Proteus que permite simular un microprocesador con los elementos como ser LED, pantalla LCD, entre otros previamente codificados con PIC C.

Así también se trabaja con la herramienta *Paddlet* que permite publicar los códigos para que todos los compañeros puedan comparar sus ejercicios con los de sus compañeros, generando transparencia en las actividades y permitiendo que todos los alumnos puedan conocer las diferentes formas de resolver un mismo enunciado.

Se elabora por cada unidad un foro de consultas para que los alumnos participen en él y obtengan la ayuda del docente.

En la última unidad se trabajó con la elaboración de un proyecto integrador, que tiene la finalidad de producir en forma colaborativa una propuesta de solución codificada en lenguaje C con el compilador PIC C y simular esa realidad en forma artificial con el software Proteus, ya que el empleo de hardware específico para realizarlo representaría un costo elevado y la finalidad seria la misma. (Davini, 2008).

Mediante un video, los alumnos explicaron como realizaron la resolución de la problemática, mostrando el desarrollo del código, la compilación y prueba, indicando para cada instrucción, que función cumple. Además, compartieron su experiencia para la concreción del trabajo, mediante el uso del foro en el aula virtual.

Por último, se trabajó con encuestas provistas por GoogleDrive, para conocer el nivel de satisfacción de la metodología empleada.

## 5. Resultados

A continuación, se explicita los resultados de la encuesta de satisfacción, que incluye opinión de los alumnos respecto a la valoración de los materiales, valoración de las herramientas TIC empleadas y análisis de los resultados académicos del año 2017 con respecto al año 2016.

De los 14 alumnos que comenzaron el cursado de la materia, llegaron 11 estudiantes pertenecientes a la cohorte 2017 a la instancia final y por lo tanto a ellos, se les aplicó la encuesta de satisfacción. (participación del 100% de los estudiantes por ser realizada en clases).

### 5.1. Valoración de los materiales disponibles en la experiencia

Para definir la valoración de los materiales, se obtuvo la siguiente información acerca una serie de opciones a los alumnos para que elijan, donde podían seleccionar más de una opción. Las respuestas fueron positivas en su mayoría, donde el 71% expreso que son comprensibles, 28% los considera dinámicos, 42% interesantes, 28% de baja calidad visual o sonora.

Los 2 alumnos opinaron que eran de baja calidad, puede responder al uso de la herramienta Powtoon, donde al publicarlo en youtube la calidad es estándar a 480p, pero las opciones de HD 720p o FullHD 1080p son opciones pago, a pesar de trabajar con una calidad estándar los videos se pueden visualizar correctamente en pc, samartpone o tablets.

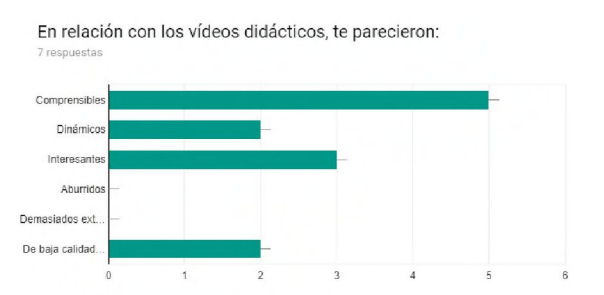

Figura 1. Distribución sobre los videos

## 5.2. Valoración de las herramientas TIC empleadas en la experiencia

Una característica del aula invertida es que los alumnos realizan actividades individuales previa a la clase mediante la visualización de los videos y comprensión de los mismos, mientras que en la clase presencial se realizan actividades en forma colaborativa, en este caso con el uso de la herramienta colaborativa Collabedit, la percepción de los alumnos fue un 42.9 *%* les pareció una alternativa donde todos participan, un 14.3% útil cuando se planifica el trabajo grupal, un 14.3 % le resulto costosa y un 28.6 % no le resulto muy útil.

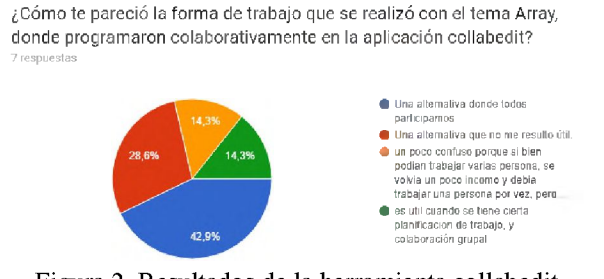

**Figura 2. Resultados de la herramienta collabedit**

Los alumnos expresaron que no tenían uso del aula virtual en otras materias ni usaron herramientas para las mismas, entonces se les interrogo sobre su agrado al probar nuevas herramientas web, donde un 72% establece que si le agrado un 14% quizás y un 14% que no.

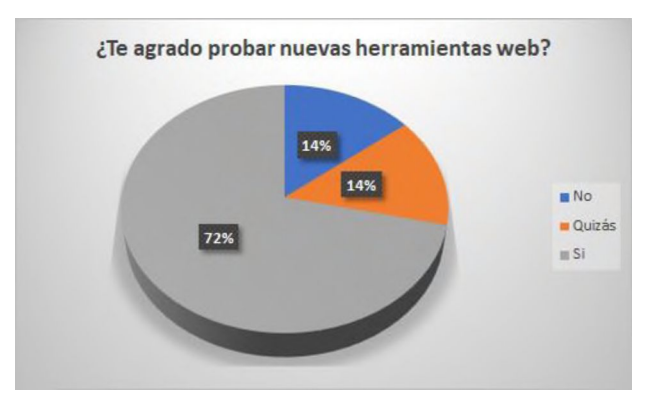

**Figura 3. Resultados del uso de nuevas herramientas web**

Las actividades más interesantes fueron: para 6 alumnos el uso de Playposit donde visualizaban el video creado y luego respondían un cuestionario con autoevaluación, tres alumnos les gusto los cuestionarios del aula virtual que incluía ejercicios con respuestas múltiple choice y 3 la herramienta colaborativa Collabedit, 2 alumnos les agrado la herramienta Paddlet que es un mural donde publicaban sus ejercicios resueltos con la posibilidad de acceder a las de sus compañeros.

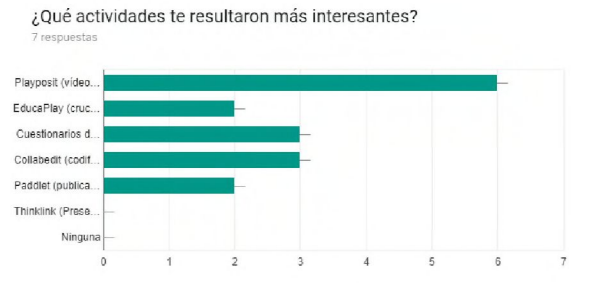

**Figura 4. Resultados de las herramientas más interesantes**

### 5.3. Mejora en los resultados académicos

En los últimos dos años académicos (2016 2017) el porcentaje de estudiantes que aprueba la asignatura ha pasado del 50% en el año 2016 al 57% en el año 2017, pero los alumnos que promocionan la materia con nota igual o mayor a siete pasó de un 22% a un 43% en el año 2017, mientras que los alumnos con nota mayor o igual a 4 y menor a 7 que corresponde a los alumnos regulares pasó de 28% al 14% en el año 2017, con lo cual se observa un importante

progreso en el desempeño de los alumnos en el año 2017.

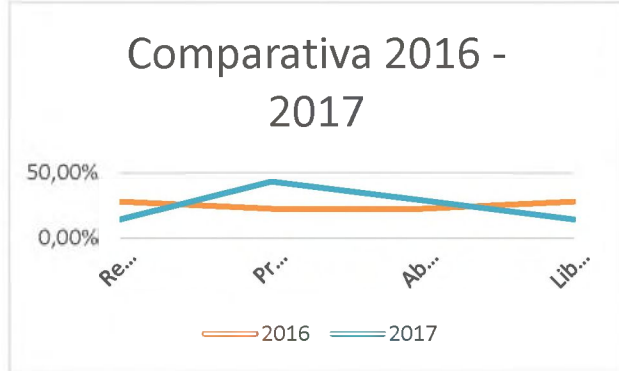

**Figura 5. Comparativa de los resultados académicos 2016-2017**

### 6. Conclusiones

Este cambio en el enfoque de enseñanza permitió a los alumnos mejorar la participación en clases, es fructuoso llegar a clases con conceptos básicos adquiridos previamente mediante la disposición de diversos recursos disponibles, con lo cual los alumnos pueden opinar, responder los cuestionamientos del docente.

Como expresa Galindo y Quintana (2016), la motivación se da en primera instancia por la novedad metodológica, donde los alumnos aprenden a trabajar colaborativamente, acceder a contenidos adaptados a sus preferencias resultando más sencillos de entender, esto motiva la participación en el aula.

Las herramientas empleadas, resultaron propicias para lograr el trabajo colaborativo de los alumnos, a futuro se podrían probar otras herramientas colaborativas de programación en línea, para determinar cual les resulta más atractiva y adecuada.

Es importante resaltar que considerando la información recabada, es notable el favoritismo que tienen los alumnos con respecto a esta nueva metodología por los beneficios que esta presupone, solo un alumno se mostró reticente a la aplicación de la misma y requiriendo volver a la clase magistral, pero considerando que es una carrera donde los alumnos hacen poco uso del aula virtual y no conocen otras alternativas de enseñanza, se adaptaron perfectamente a la metodología y participaron activamente.

Esta primera experiencia resulto gratificante para los docentes, por la predisposición y compromiso de los alumnos para realizar las actividades en tiempo y forma y el entusiasmo que mostraban al conocer nuevas herramientas y destacando muchas veces que no habían realizado actividades de esa índole.

También se debe tener en cuenta el "efecto novedad" que es la tendencia que presenta un individuo a experimentar una respuesta más intensa la primera vez que se enfrenta a un trabajo potencialmente desafiante o innovador. Este fenómeno potencia temporalmente el interés, la atención, la motivación y la probabilidad de recuerdo, entre otras cosas. Por lo que nos lleva a seguir realizando más prácticas de esta naturaleza; para contrarrestar este efecto, en el futuro se pretende realizar una nueva experiencia, la intención es transformar el curso en su totalidad al modelo de aula invertida, de esta manera, se podrá profundizar los estudios realizados, comparar las experiencias y detectar nuevos hallazgos.

### Referencias

- [1] C. Coll. "Aprender y enseñar con las TIC: expectativas, realidad potencialidades" *B oletín de la Institución Libre de Enseñanza, 72,* 17-40, 2008
- [2] M. Barbero. "La razón técnica desafía a la razón escolar" Buenos Aires, Noveduc. 2006
- [3] P. Mishra,, M. J. Koehler, "Technological pedagogical content knowledge: A framework for teacher knowledge". *Teachers college record,* 2006, 108(6), 1017.
- [4] J. A Segura, L. C. Quintero. "Los Entornos Personales de Aprendizaje (PLEs): una nueva manera de entender el aprendizaje". *Roig Vila & Fiorucci M*, 2010
- [5] M. C. Davini, *M étodos de enseñanza.* Buenos Aires. Santillana, 2008.
- [6] P. Baepler, J. D. Walker, M. Driessen,, "It's not about seat time: Blending, flipping, and efficiency in active learning classrooms", *Computers & Education, vol. 78, pp. 227-*236, 2014
- [7] J. Bergmann, A. Sams, *Dale la vuelta a tu clase.* Madrid: Ediciones SM, 2014
- [8] D. Berrett, (2012, Feb 19). How 'flipping' the classroom can improve the traditional lecture. The Chronicle of Higher Education [Online]. Available: <http://chronicle.com/> article/How-Flipping-the-Classroom/130857/
- [9] J. Touron, R. Santiago, A. Diez, *The Flipped Classroom: Cómo convertir la escuela en un espacio de aprendizaje.* Barcelona: Océano, 2014
- [10] M. B. Gilboy, S. Heinerichs, G. Pazzaglia, "Enhancing student engagement using the flipped classroom", *Journal of nutrition education and behavior*, vol 47, no. 1, pp.109-114, 2015
- [11] L. Johnson, J. Renner. (2012). "Effect of the flipped classroom model on secondary computer applications course: student and teacher perceptions, questions and student achievement", [Online]. Available: <https://s3.amazonaws.com/academia.edu.do> cuments/38862495/Flipped\_Classroom.pdf ?AWSAccessKeyId=AKIAIWOWYYGZ2 Y53UL3A&Expires=1521720492&Signatu re=kLW0m488%2BPgIBbaeg5BCi1QQss M%3D&response-contentdisposition=inline%3B%20filename%3DEf fects of Flipped Classroom.pdf
- [12] J. Bergmann, A. Sams, *Flip your classroom : Reach every student in every class every day.* International Society for Technology in Education, 2012.
- [13] A. P. Paz, A. Serna, M. I. Ramírez, T. Valencia, J. Reinoso, "Hacia la perspectiva de aula invertida (Flipped Classroom) en la Pontificia Universidad Javeriana desde una tipología de uso educativo del Sistema Lecture Capture (SLC)". Conferencias LACLO, Colombia, 2015 vol. 5 no. 1 pp. 395-403.
- [14] A. López Soler. (2015) Invirtiendo el aula: de la enseñanza tradicional al modelo Flipped-Mastery Classroom. [Online]. Available: <http://uvadoc.uva.es/bitstream/10324/1522> 4/1/TFM-G523.pdf
- [15] C. LION. "Nuevas maneras de pensar tiempos, espacios y sujetos" en *Litwin,* Edith. Tecnologías educativas en tiempos *de Internet.* Buenos Aires, Ed. Amorrortu, 2005, pp. 181-212.
- [16] N. C. Burbules, "Los significados del aprendizaje ubicuo ". *A rchivos analíticos* de Políticas Educativas, vol. 22 no. 104, 2014
- [17] P. Marqués Graells, "Algunas notas sobre el impacto de las TIC en la universidad", *Educar,* vol. 28, pp. 83-98, 2001
- [18] M. C. Davini, *M étodos de enseñanza.* Buenos Aires. Santillana, 2008
- [19] F. Alves, M. A. C. Natera. (2008). La sistematización de experiencias comunitarias en el proceso de educación superior transformadora. San José (Costa Rica). Biblioteca Electrónica CEP-ALFORJA, [Online]. Available: <http://www>. cepalforja. org/sistem/sistem\_ old/ponencia\_alves\_contreras. pdf
- [20] J. E. Ibáñez. (2003). El uso educativo de las TIC [Online]. Available: [http://files.metodos-de](http://files.metodos-de-investigacion6.webnode.mx/200000000-1aba61b9b5/4_S1_El_uso_educativo_de_la)[investigacion6.webnode.mx/200000000-](http://files.metodos-de-investigacion6.webnode.mx/200000000-1aba61b9b5/4_S1_El_uso_educativo_de_la) [1aba61b9b5/4\\_S1\\_El\\_uso\\_educativo\\_de\\_la](http://files.metodos-de-investigacion6.webnode.mx/200000000-1aba61b9b5/4_S1_El_uso_educativo_de_la) s tic.pdf
- [21] P. Sánchez, P. College, M. Uriostegui, J. University, (2014). Buenas prácticas para la creación de una comunidad de aprendices en el aula de español y la aplicación de la metodología de clase invertida.
- [22] G. Iturrioz, I. González, "Evaluar en la virtualidad". *Signos Universitarios,* vol. 1, pp. 133-144, 2015